## **Content**

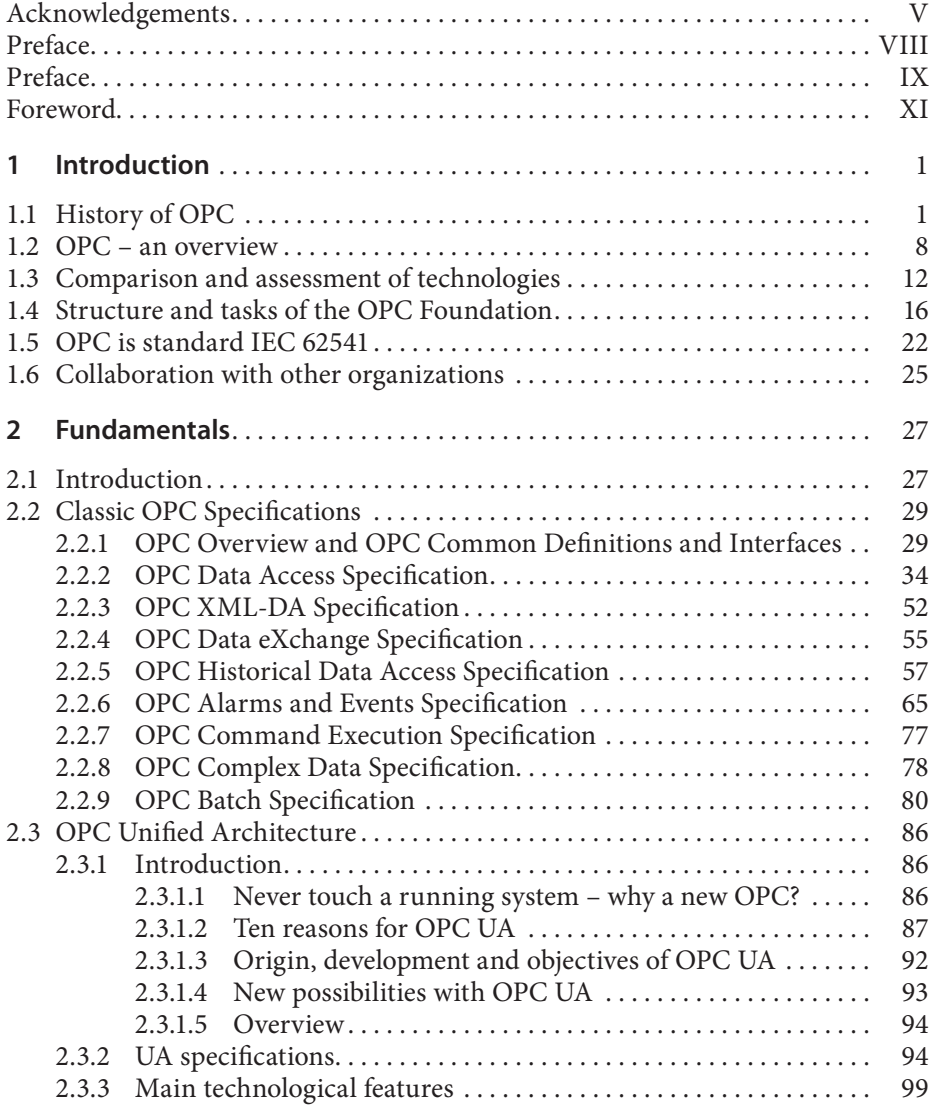

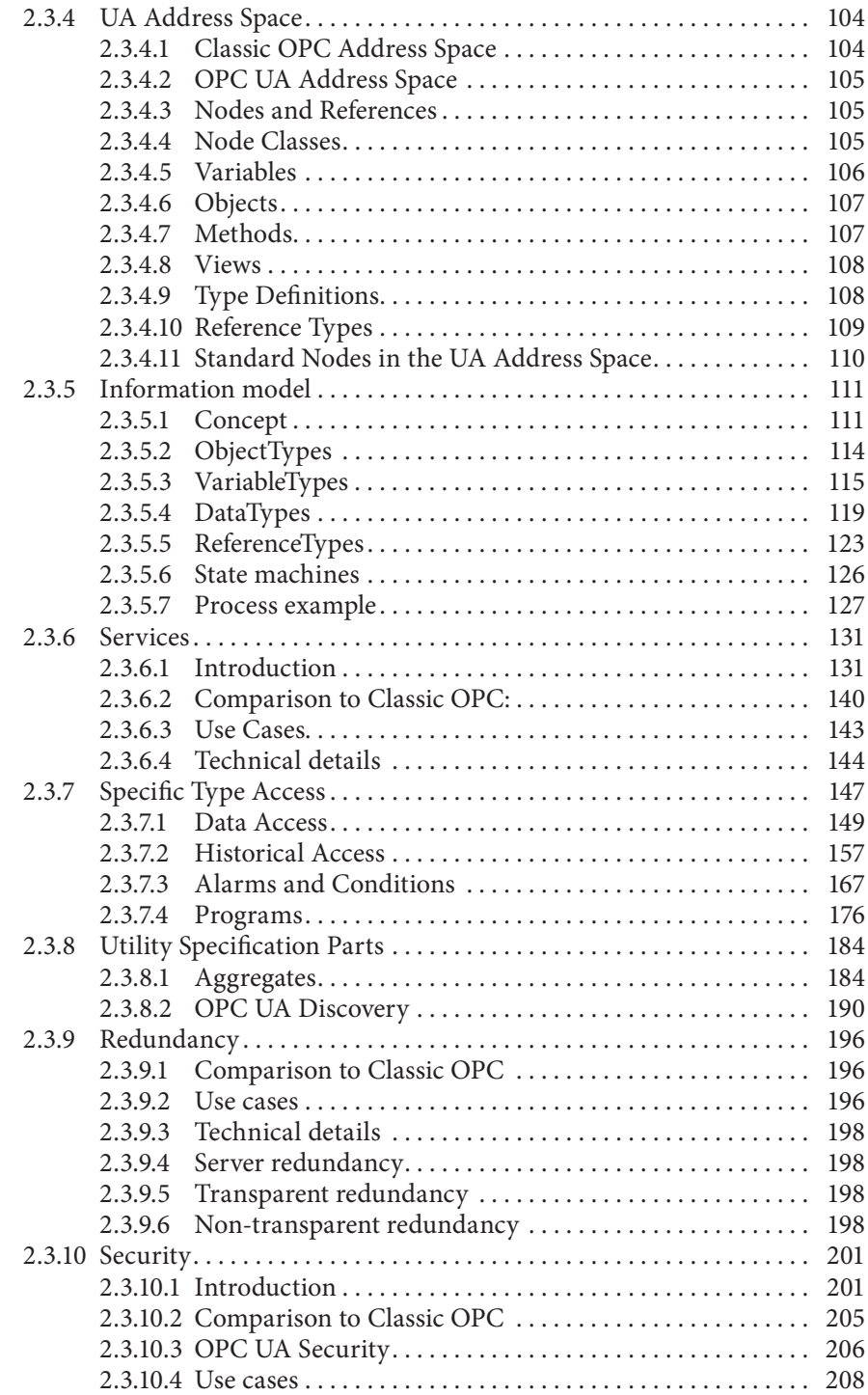

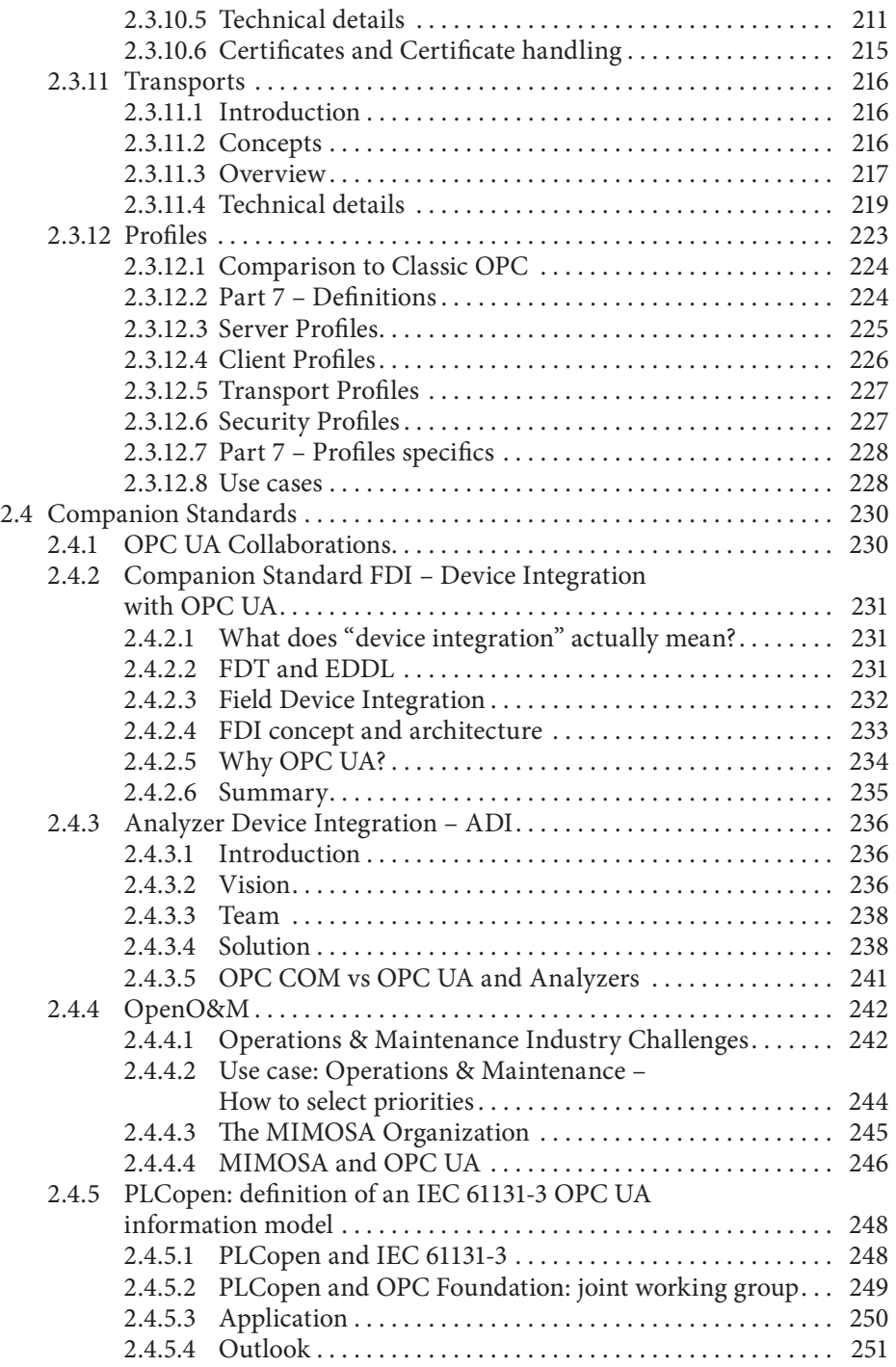

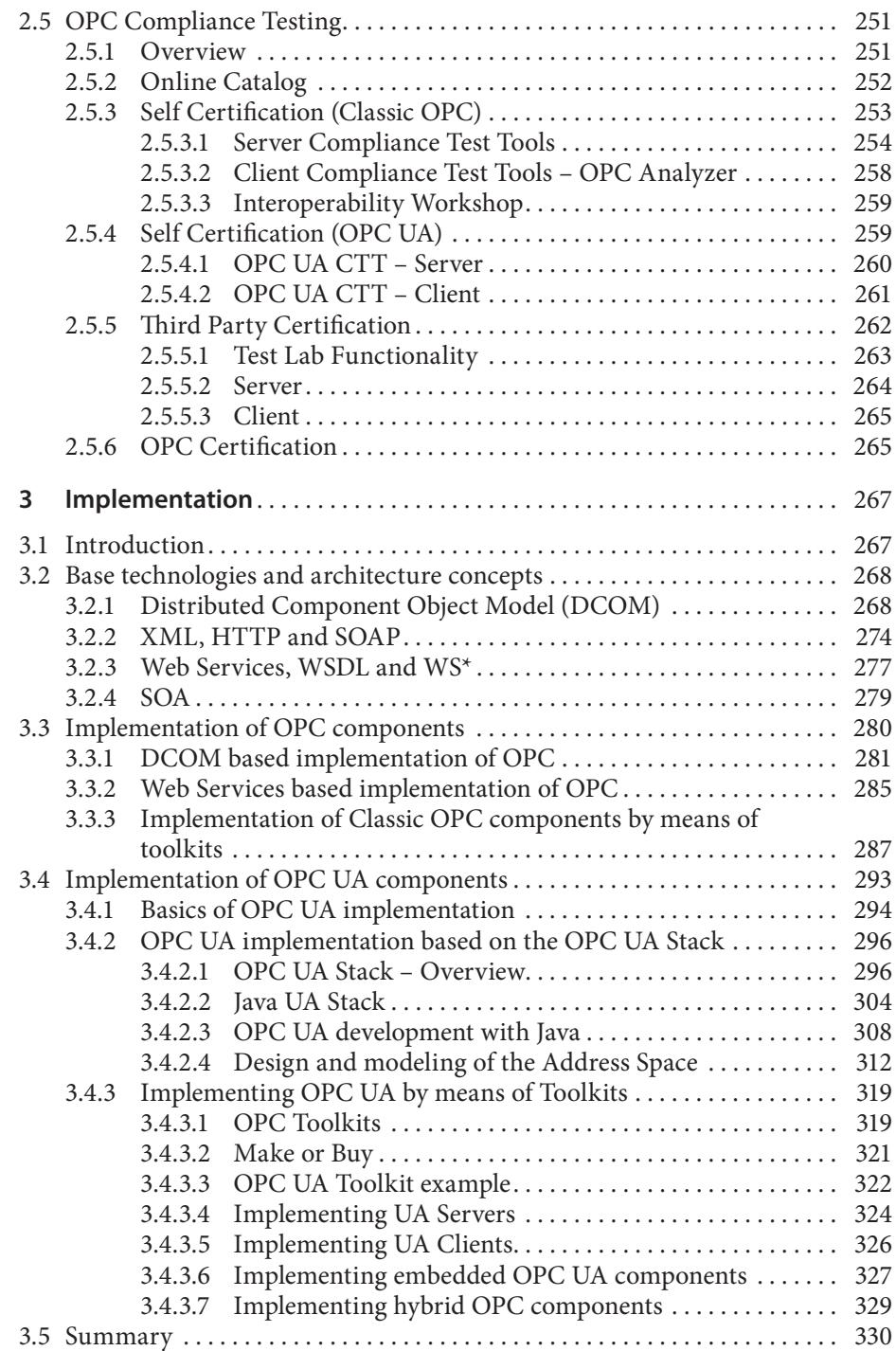

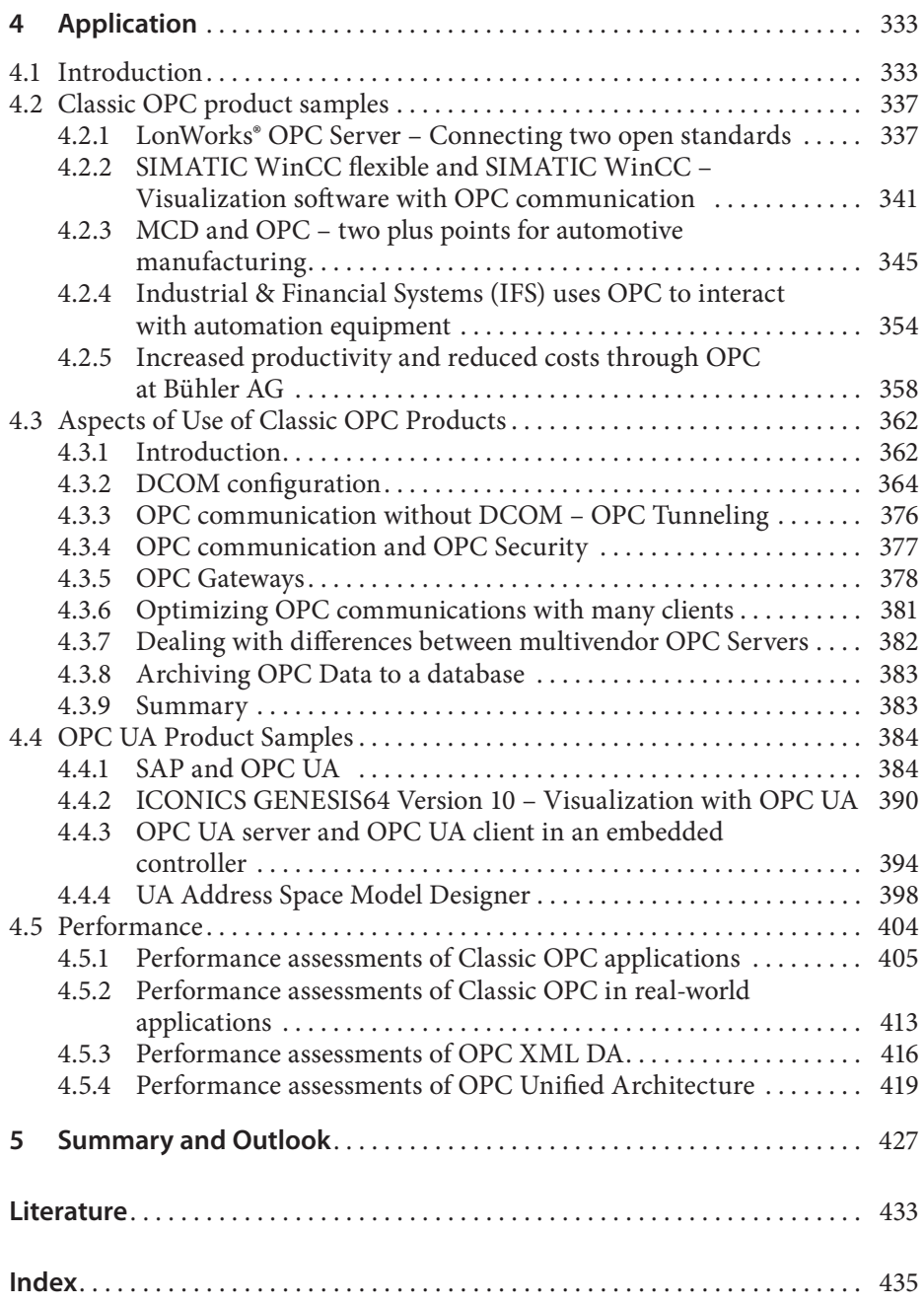